## clickwhize.com

## How To Create A Google Ads Manager Account?

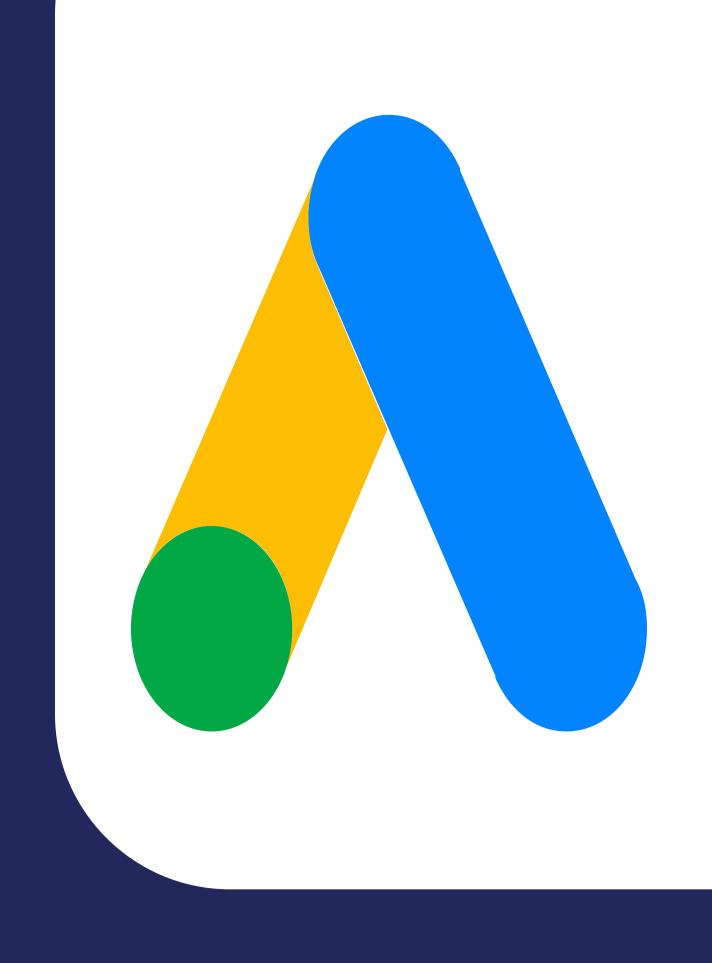

How does MCC Google Ads work in terms of setup?

- Visit The Google Ads
  Homepage
- Select 'Google Ads Manager Accounts'
- Sign In or Create An Account
- Follow The Prompts
- Configure Settings

SOURCE: clickwhize.com